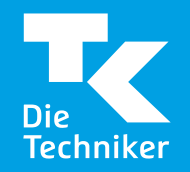

# **TK-Engagement im Setting Kommune**

**SommerCampus, LZG.NRW Bochum**  30.08.2018

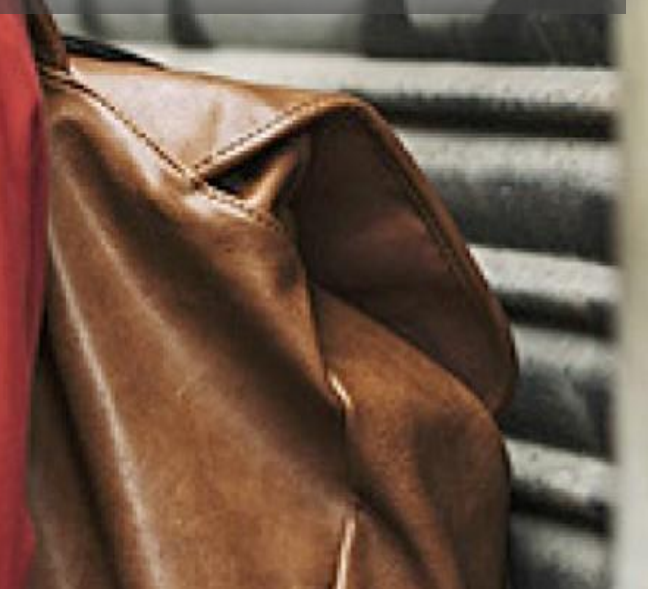

## **TK Antrag "Gesunde Kommune"**

Die Kommune reicht eigenes Vorhaben ein:

#### **Notwendige Inhalte im TK-Antrag**

- 1. Basisdaten
- 2. Bedarfsermittlung
- 3. Konzeption/Einbettung
- 4. Partizipation/Vernetzung
- 5. Finanzierung/Eigenleistung
- 6. Dokumentation/Evaluation
- 7. Nachhaltigkeit
- 8. Anlagen

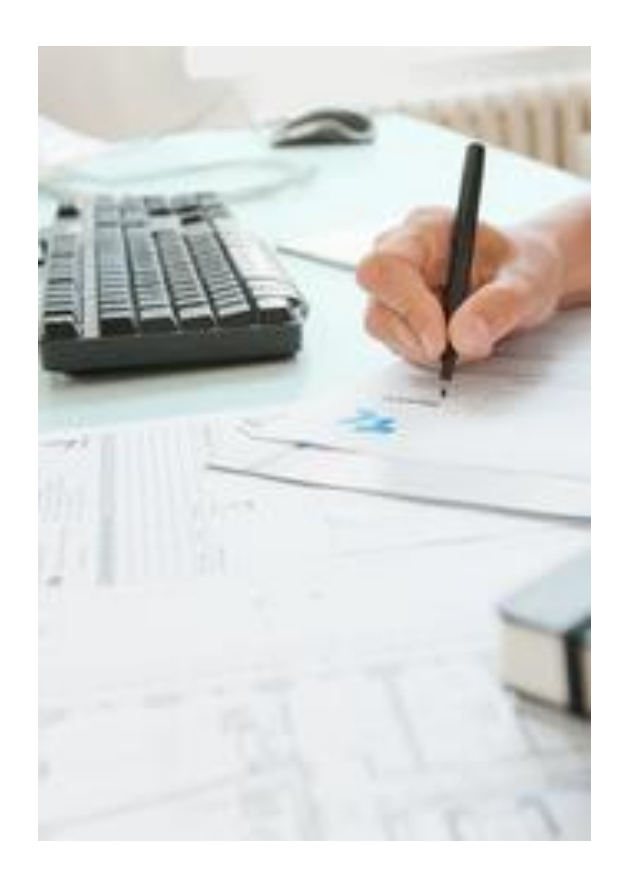

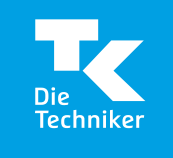

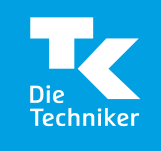

### **Welche Vorhaben werden unterstützt?**

**Förderfähig**

**Neue Vorhaben mit Strukturbildung Bedarfserhebung Umsetzungsmaßnahmen Fortbildung Vernetzung und Koordination**

**Projekt- und Prozessberatung Dokumentation**

**Bereits vorhandene Strukturen oder Vorhaben**

**Pflichtaufgaben anderer Behörden oder Institutionen**

**Personalstellen**

**Einzelangebote**

**Dauer- oder Regelangebote**

**Investive Sachkosten**

**Reine Forschungsvorhaben**

**Nicht Nicht förderfähig**förderfähi  $\overline{10}$ 

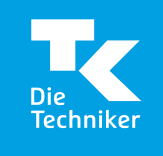

## **Fördervoraussetzungen "Gesunde Kommune"**

- **Einbettung in ein Gesamtkonzept mit** erforderlichen Projektplanungsschritten
- Erfüllung der Qualitätskriterien: Kriterien des Leitfadens Prävention des GKV-Spitzenverbandes Good Practice des Kooperationsverbunds "Gesundheitliche Chancengleichheit"
- Beschluss der Kommune (Rats-, Haushaltsbeschluss, Beschluss der Gesundheitskonferenz o. ä.)
- Vorliegen notwendiger Genehmigungen
- Eigenleistung der Kommune

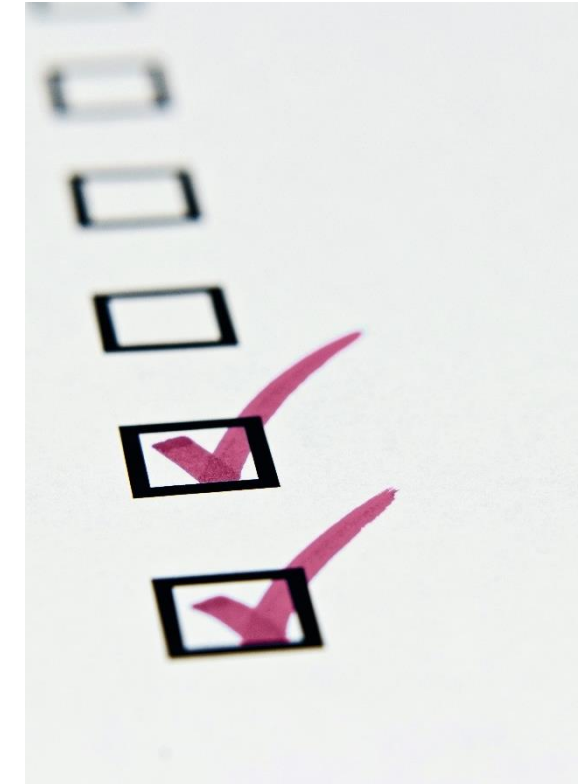

#### **Ute Erdenberger**

Techniker Krankenkasse Tel. 040 - 460 65 11 08 10 ute.erdenberger@tk.de

# **Falls Sie noch** Fragen haben ...

... stehen wir Ihnen gerne zur Verfügung.